## **Html For Beginners**

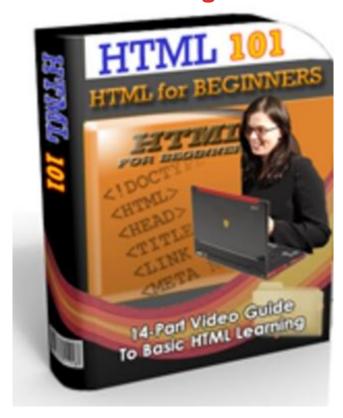

## **DOWNLOAD HERE**

FACT: Learning HTML is essential if you want control over your website Whether you are paying someone else to do the work on your website, or you are creating your own web pages using a web-authoring tool, you will never be fully in control of your website contents unless you are able to update it yourself. Sure, you can contact your designer and ask them if they have the time to make a few changes for you, or you can get to a computer where there is a web-authoring tool that you are familiar with, and maybe in a few hours or days your changes can be ready and published, but, if you know HTML and have access to a simple text editor, a file transfer program, and an internet connection, you, yourself, can make those changes anytime, anywhere. Knowing HTML, even the basics, gives you the power to publish what you want, when you want. This 14-part video series teaches the basics of HTML and web-page design, putting you on the right track to taking control of your web presence. HTML 101 HTML For Beginners Video 01 An Introduction To HTML The first video of the HTML Video series serves as an introduction to the HTML programming language. The HTML language is the key to how your browser interprets the code that makes up a web page; understand HTML and you'll be on the way to creating

your own fantastic website in no time! HTML For Beginners Video 02 The Basics In video 02 of the HTML Video series, uncover the basics of a web page. You'll learn how to understand the key elements of HTML and how easy these are to use to create your very first web page. HTML For Beginners Video 03 HTML Meta Tags In Video 03 of the HTML series learn the specifics of Meta Tags or Meta Elements. These are a great tool to enhance your web page in the eyes of the search engine crawlers; plus they're a crucial part of how your site is indexed by search engine bots. This is a not to be missed video if you want to propel your site up the search engine ranks! HTML For Beginners Video 04 The Web Site Background (3 Videos) Video 04a, 05b & 06c While watching these 3 videos, you'll learn the potential pitfalls when setting your background color. Learn a variety of methods to enhance your site's background, plus how to create a dynamic page background - all using HTML. HTML For Beginners Video 07 The Tables Creating structure for your site is the focus in video 07 of the HTML Video series. Creating order out of chaos is the theme here - don't miss this if you are looking for extra ideas to make sure your site offers the best possible experience for your web page visitors. HTML For Beginners Video 08 The Text In Video 08 of the HTML Video Series, learn how to make your all important website text leap off the page when your visitors arrive at your site. Your words don't need to be dry and lifeless. HTML For Beginners Video 09 The Colors Video 09 on HTML adds the splash to your web page. Learn many wonderful options to put a little color into your site. HTML For Beginners Video 10 The Graphics In this video in the HTML video series the technicalities of inserting graphics will be simplified for you. Learn what compression is, why you need to know about it and when to use JPEG or GIF images. HTML For Beginners Video 11 Web Design In video 11 of the HTML series you'll be introduced to the ins and outs of web design. This lesson shows you all you need to know to ensure your page looks great and loads quickly, ensuring your site is more user friendly. These factors are crucial to keep viewers interested in your site. HTML For Beginners Video 12 CSS and SSI This video shows you what Cascading Style Sheets (CSS) and Server Side Includes (SSI) are. These aren't too complicated - but they are great little tools which will really help you to work smarter on you site. HTML For Beginners Video 13 Preparing To Go Live Video 13 of the HTML Video Series starts to tie up the loose ends of your website. Learn what to look for when choosing a good hosting company for your site. Learn how hosting works, how to select a domain name (and even get some for free!) plus how to upload and publish your site. HTML For Beginners Video 14 Show Me The Money

## **DOWNLOAD HERE**

## Similar manuals:

HTML Webpage Creator-Create Easy Word Docs To Web Pages

<u>Krav Maga For Beginners: A Step-by-Step Guide To The World's Easiest-to-Learn, Most-Effective Fitness And Fighting Program - , Ryan Hoover</u>

French-English Dictionary For Beginners - Global Publishers Canada

<u> Absolute Beginners - Colin MacInnes</u>

Welcome To Japanese: A Beginners Survey Of The Language - Kenneth G. Henshall

A Beginners Import-Export Success KIT

Affiliate Marketing For Beginners

<u>Table Tipping For Beginners - Teresa Lally</u>

Jane Austen For Beginners - Robert Dryden

Template HTML Website - Pirates

Night Halloween WP + Html Template

HTML5 Website Manager Admin Panel Template

Affiliate Marketing For Beginners PLR Autoresponder Messages

Street Self Defense Beginners

Canvas Painting 101! Beginners Guide To Canvas Painting

Powerful Responsive HTML5 Photo Gallery

The Web Design For Beginners EBook

Resto Responsive Html 5 Opencart Theme

Shoploop: Responsive HTML5 OpenCart Theme

**Digital Cameras For Beginners** 

Systematic Bizz - Professional Business HTML

Echography In Anesthesiology, Intensive Care And Emergency Medicine: A Beginners Guide

HTML And CSS Web Standards Solutions

| JavaScript For Absolute Beginners                                                               |
|-------------------------------------------------------------------------------------------------|
| Pro HTML5 Programming                                                                           |
| Python 3 For Absolute Beginners                                                                 |
| The Definitive Guide To HTML5 Video                                                             |
| IPhone And IPad Apps For Absolute Beginners                                                     |
| The Essential Guide To HTML5                                                                    |
| Objective-C For Absolute Beginners                                                              |
| More Thematic Activities For Beginners In English                                               |
| Semilinear Elliptic Equations For Beginners                                                     |
| Guide To HTML, JavaScript And PHP                                                               |
| The Representation Of Youth And Youth Culture In The Novel Absolute Beginners By Colin MacInnes |
| An Introduction To HTML And JavaScript                                                          |
| HTML, XHTML, And CSS                                                                            |
| HTML5 ELearning Kit For Dummies-MAJ                                                             |
| HTML, CSS, And JavaScript Mobile Development For Dummies                                        |
| HTML, XHTML & CSS For Dummies                                                                   |
| HTML, XHTML, And CSS Bible                                                                      |
| Integrated HTML And CSS                                                                         |
| Learn HTML And CSS With W3Schools                                                               |
| Teach Yourself VISUALLY HTML5                                                                   |
| HTML5 24-Hour Trainer                                                                           |
| Representations Of London In Colin MacInnes's 'Absolute Beginners'                              |
| Web Design With HTML And CSS Digital Classroom                                                  |
| Android Apps For Absolute Beginners                                                             |

Foundation HTML5 Canvas

HTML5 Solutions: Essential Techniques For HTML5 Developers

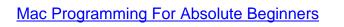